## PROCESS

PSIONICS FILE - PROCESS =======================

Processes and their properties Last modified 1997-09-11

## =================================

The Series 3 operating system is a fully multitasking one; at any time it canbe running any number of processes (up to some limit). Much useful informationabout processes can be displayed with the SPY program.

Each process has a name, a task number, and a process ID. The task number runsfrom 1 upwards (the Series 3 is limited to 24), and a task number can bereused whenever a process terminates. The process ID consists of the addressof the control block for the process in kernel memory in the bottom 12 bits,

and a simple counter in the top 4 bits; this starts at 0 for the firstprocess to use this control block, and is incremented whenever the block is

The name of a process is normally the name of the program (1 to 8 characters), followed by ".\$" (or ".@" for subtasks), and the task number as 2 decimaldigits. The code for a process is placed in a segment called by the name ofthe program followed by ".SC". Thus it is not possible to run two programs

with the same name at the same time.

Each process has a priority. Non-operating system processes are limited topriority 192; the normal priorities are 128 for foreground and 112 forbackground. Only the highest priority process(es) able to run will do so; all

lower priority ones will wait.

System processes

reused.

----------------

There are two kinds of system processes: fixed ones and optional ones. Thefixed processes are:

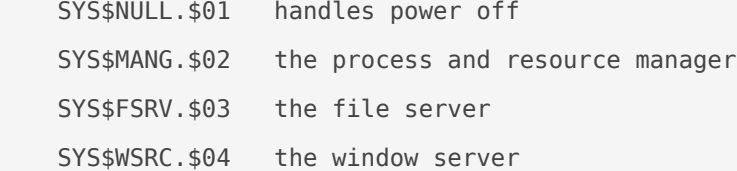

```
SYS$SHLL.$05 the process launcher and system screen TIME.$06 the time and alarm
server
The optional processes are:
   SYS$NCP.$?? the remote link manager
Registers
---------
Processes may use the data registers (AX, BX, CX, DX, SI, and DI) withoutrestriction. The kernel 
may move memory segments about in memory at any timewithout warning; when it does so, those of 
the segment registers (CS, DS, ES,and SS) that appear to the kernel to be valid will be adjusted 
automatically.
If it is desired to change these registers at any other time, it shouldtherefore be done with 
interrupts disabled.
OPL uses CS, DS, and SS, and these should not be altered by assembler codeinvoked from with OPL. 
ES is not used by the OPL interpreter, and is normallyleft the same as DS and SS (which are 
always the same). Many system callsuse data registers to hold pointers; a segment register is 
also used with
each such pointer. The Psionics files SYSCALLS.n indicate when an address isusing ES; they do 
not distinguish DS and SS. Any assembler code called from
OPL should exit with ES equal to DS.
The only other values that can usefully be placed in ES are the kernel datasegment (using system 
call GenDataSegment), and segments created with thesystem call SegCreate. To do the former, just 
invoke INT $8F; ES will thenpoint to the kernel data segment, and accesses via ES will behave 
just as
if done with the system call GenGetOsData (it is not possible to write inthis way). The latter 
is done as follows:
     ; Assume the segment handle is in BX.
    INT $8F
    MOV ES,ES:[BX]
    ; ES now points to the start of the segment. ; If the segment moves, ES will change
automatically.
     ; Before returning to OPL:
    CLI ; with interrupts disabled
     PUSH DS ; copy DS to ES
     POP ES
    STI ; and allow interrupts again
Memory
```
------

```
Each process has a single segment of memory. From zero upwards, this contains: reserved 
statics
    stack (grows downwards)
    normal statics
    heap (grows upwards)
The heap is divided into allocated and free cells. The SPY program shows thenumber and total 
byte count of each kind of cell. The kernel will remove freecells from the end of the heap when 
it needs space.
The stack is initialized to all $FF; it must always hold at least 256 bytesto allow interrupts 
to be processed (otherwise panic 69 will occur). A typicalstack size is $A00. The SPY program 
allows the unused portion of the stack tobe refilled with $FF (to allow the high water mark to 
be reset).
The heap consists of consecutive cells:
 Offset 0 (word): length of data portion (L) Offset 2 to L+1: data portion (whose address is
returned by allocators)
@Is that right, or is it 2 to L-1 ?@
Cells are always aligned to even addresses, and for this and other reasons maybe larger than 
requested.
Specific memory locations
-------------------------
The following table lists some specific use of memory locations.
 Offset 0 (word): initialized to $DEAD; should never change Offset 2 to 5: used by the
kernel
   Offset 6 (word): handle of the segment holding the fold tables @@ Offset 8 to 15: used by 
the object oriented programming system
  Offset 16 (word): used by the kernel
  Offset 18 (word): address of block <P18> Offset 20 (word): handle of the application manager 
object
  Offset 22 to 25: used by the window server
  Offset 26 to 29: used by the OPL runtime system
  Offset 30 (word): used by the debugger Offset 32 (byte): zero when address trapping is turned 
off (do not alter)
  Offset 33 (byte): non-zero when the kernel is modifying the heap Offset 34 (word): address of 
cstr holding the program name; used to determine which list on the system
screen a process appears in (@if this word is zero, the process will not be
sent X messages) Offset 36 (word): address of a heap cell containing a cstr holding the 
full path name of the program being executed, followed by
```
qstr holding the program information (see system call

FilExecute).

 Offset 38 (word): not used by the kernel or OPL; used by the debugger Offset 40 to 53: not used by the kernel or OPL

 Offset 54 (word): address of current dialog structure Offset 56 (word): @@ DatGate object handle

 Offset 58 (word): non-zero if locked (by OPL "LOCK ON" or equivalent) Offset 60 (word): address of cstr to appear in the status window Offset 62 (word): address of cstr holding current file being processed Offset 64 : maximum limit of stack (if floating point emulation is

in use, the emulator uses offsets 64 to 767).

Certain of these memory locations have names in the system documentation: 34 DatProcessNamePtr

- 36 DatCommandPtr
- 40 DatApp1
- 42 DatApp2
- 44 DatApp3
- 46 DatApp4
- 48 DatApp5
- 50 DatApp6
- 52 DatApp7
- 58 DatLocked
- 60 DatStatusNamePtr
- 62 DatUsedPathNamePtr

@Location "winHandle" is the channel number of the console device.

Block <P18> has the following contents:

@this is a "wserv" object@

Offset 32 (word): address of block <P18P32>

Block <P18P32> has the following contents:

Offset 12 (word): address of block <P18P32P12>

Block <P18P32P12> is created by the MINIT keyword and destroyed by the MENUkeyword. Outside this range, the block is invalid, and the pointer in the<P18P32> block is invalid. Each MCARD keyword can move this block, thus

altering that pointer. The block has the following contents: Offset 0 (byte): number of MCARD calls so far

Offset 1 onward: menu information blocks, in order of menu creation

a

Each menu information block has the following contents: Offset 0 (word): address of secondary menu information block Offset 2 (cstr): menu title Each secondary menu information block has the following contents: Offset 0 (long): [Only ever seen \$7392A1DF] Offset 4 (word): number of items in the menu Offset 6 (long): [Only ever seen 1 so far] Offset 10 (word): address of item table Each item table has the following contents: Offset 0 (byte): number of items in the menu Offset 1 onward: item information blocks, in order of item Each item information block has the following contents: Offset 0 (byte): number of bytes in the block, excluding this one Offset 1 (byte): Psion+ accelerator code (lowercased) Offset 2 (cstr): item text Time process ------------ The pending alarms can be located in the memory of the Time process. At somelocation between offset \$0A00 and \$0AFF is a block with the form: Offset 0 (long): \$08040201 Offset 4 (long): \$00402010 Offset 12 (word): first alarm control blockIt is reported that on the Series 3c this has moved to somewhere between \$0C00 and \$0CFF. It is also reported that on some versions the controlblock is at offset 10 or 15. The alarm control blocks are in a circular list, with the last pointing tooffset 12 (or 10 or 15) of the above block (which is not an alarm controlblock); if that location points to itself, there are no alarms. Each block has the form: Offset 0 (word): next alarm control block Offset 2 (word): reported that this is the second next alarm control block Offset 6 (word): process ID of process owning alarm Offset 8 (byte):  $0 =$  clock alarm,  $1 =$ has time and date,  $2 =$  has date Offset 10 (long): abstime alarm expires Offset 14 (long): abstime displayed in alarm message Offset 18 (qstr): name of alarm sound Offset 28 (cstr): text displayed in alarm message Offset 93 to 255: [unknown; alleged to be

part of the block] The built-in alarm sounds have names consisting of a singlefbsyet (8huss 1 and offse 19 holds the name): 1=rings, 2=chimes, and 16=silence. @ System screen or Window Server (which?) places info about blu4 tappliacta DiamApp1.@

Revision #1  $C$ reate $Tdh$ u, Jan 24, 2019 10 $b$ :y $A$ 0 e $A$ M  $Updata$  te $Tdh$ u, Jan 24, 2019 10 $b$ :y $A$ 0 e $A$ M